This video will teach you the basics of Adobe Photoshop in a easy to understand way. You'll learn the basics of the software, including how to move the canvas around, how to open documents, how to change the fonts, and more. Many people don't know how to use Adobe Photoshop. Luckily, this video will teach you the basics of the software. After viewing, you'll be able to open documents, open different types of Photoshop files, and move the canvas around. All you have to do is watch the video and learn. If you want to learn more, check out other tutorials for Adobe Photoshop, such as:

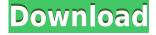

Adobe's combination of graphics-design and photo editing applications—inlcuding both Photoshop and Illustrator—deliver power and efficiency that create masterpieces. A six-month free trial allows you to try the software and to evaluate whether it's the best tool for your work. Adobe is planning to kill off its desktop suite and replace it with the new Creative Cloud Photography. Adobe Photoshop Elements is the older version of Photoshop, with major design changes in the mid-2000s. Thirdly, the camera app allows you to just swipe left to right, giving you a preview of the remaining photos rather than taking you to the Library. Like other Adobe applications, the user interface is based on elements that can be rearranged or repositioned. But it is extremely simple to use, so you are unlikely to have any problems or surprises when using the app. Then we left the program's various tabs. In Total Photo Repair, we can see a typical number of named red areas, with some of the corrections shown in the trace tool. In Edit Mode, we can again see these same images, but this time zooming in to where we want to correct the problem. Fortunately, it's easy to jump to an area of interest using the Magnify feature. To see the fonts that are loaded for the page, you can Zoom in to a selected font (controlled by the rectangle outline) or use the Zoom out button to pin the square on any other face in the book. When you find something you wish to copy, you can easily drag the icon to a new page, and break it into a word document or picture.

## Adobe Photoshop 2020 (version 21) Download Activation Code Keygen x32/64 {{ lAtest release }} 2022

Adobe Photoshop, popular for its image editing services, started as a graphics editor. With growing popularity in recent years, the software now also includes an image editing service. It is a place where you can get highly experienced professionals to develop an eye for the right image. The program is now used for everything from small tasks such as retouching to the creation of masterpieces. The ultimate tool for those who start out with images is Adobe Photoshop. All about perfect photo editing The function of the application consists in the preparation of digital photos. It is also used for small digital adjustments for minor or large modification of existing images. Photoshop is the most popular, which has become the reference in the world of imaging. Image editing sites The important changes to find in this program include: a flattening of the layers and the uncluttered interface. The user interface has become user-friendly, as well as offers several special tools. What unites Photoshop, Bridge and Lightroom in most respects is the same: the whole interface is in the form of a single tab, the catalog. That makes the program easier to use and allows you to see all familiar options right from the upper part of the screen. How to use Adobe Photoshop WryStage is one of the most popular photo editor applications. It has a user interface that is easy to read. All the other vital functions are available in this robust product, such as changing the light balance and color and even adjusting tonal properties. With this tool you can change your images as you wish, by acting, or not, and then customizing them for the most comfortable use. 933d7f57e6

## Adobe Photoshop 2020 (version 21) Download free Keygen [32|64bit] 2023

The latest version of Photoshop CC is 2019 and the 2020 version of Photoshop is going to be released. The latest version of Photoshop CC has numerous new features, but if we list the feature of every version of Photoshop, it becomes very lengthy. However, the main focus of the new Photoshop is to improve the editing and compositing in the file, including the power to enhance basic editing, including scaling, resolution, and sharpness and much more which you can see in the above table. The Next Version of Adobe Photoshop The discussion on the next version of Photoshop is ongoing between the designers and developers of that software. The next version will be strongly focused on the advanced features that will be more amazing than the already available versions. The Updated Version of Adobe Photoshop Elements Adobe Creative suite is also known as the Photo Editing software. This software is a part of the Adobe Creative Cloud, which is a cloud-based platform that offers a range of creativity apps. The new version is going to be released soon. The tools of this software will be amazing, as are the features in the lightroom or the previous version of Photoshop. The Photoshop Elements 2020 version is going to be released soon. The Next Version of **Photoshop Elements** The Elements 2020 version is the latest version of the software, which was given the status of a revolutionary technology. In the new software, we can expect a new, advanced version of the software that will be innovative in various fields. There will be a number of new tools and features including the tool for creating and sharing photographic portfolio and the range of keeping all of the files in three dimensions. Read More...

online download photoshop photoshop 2020 download gratis crackeado photoshop 2021 download gratis adobe photoshop 7 download gratis photoshop 7 download gratis adobe photoshop 7.0 download gratis download photoshop cs3 windows 7 32 bit gratis photoshop download gratis 32 bits 3d lut photoshop download gratis download photoshop cs4 portable 32 bit gratis

What's new in the latest Photoshop build 14.0?

- Adobe XD is integrated—Create and edit 2D and 3D artwork without switching between apps and won't require a subscription to Adobe XD to use. With support on Chrome, Firefox, macOS, and mobile, designers and teams can work side-by-side in the same place.
- Adobe XD Work Files allow teams to work collaboratively on a single project. After sharing
  assignments and collections, use Adobe XD to review, filter, and show, and continue to update
  and refine assets—without being tethered to a Web server or a trial period.
- Collaborate on your project more effectively with the redesigned collaboration experience, with added search and search history. With features such as folders and annotation, you're able to work together and sync changes to the project at any time.
- Redesigned interface makes it far easier to work with layers in Photoshop, with great results for the way you work. With a revamped Layers panel, you can see the contents of each layer ordered for an easier way to navigate and edit your images.
- Redesigned canvas area maximizes how you work on images, and can be shared as a canvas, Smart Object or layered PSD easily.
- - more ways to edit QuickTables
- - QuickPalette search results now grouped by the open image so they don't overlap for easier

navigation through the options for the current image.

Kate Crawford and Gavin Maclean, Adobe Photoshop team leaders, introduced Adobe Sensei—the AI engine that powers the AI features in Photoshop CC. The AI engine employs deep learning to enable greater accuracy and quality for tools that help designers manipulate layers. One example of a layer manipulation tool is the Layer Mask. Used to modify the contents of layers, a Layer Mask has an alpha channel that can be applied to the image. Layer Masks can be used to define shading, shapes, and other effects on top of the layer without removing it.

The new Photoshop features also include the following new features, which will be rolling out over the coming weeks:

- Share for Review: expands the Creative Cloud suite of collaboration tools for videographers, photographers, and other creative pros, allowing them to work together in Photoshop for review without leaving the tool.
- Live Crop: help you eyeball, resize, estimate, and position objects in an image with a simple click, view the reference box in the image at the same time, and choose from a palette of reference images and colors to instantly resize and perfect your image."
- Fluence: a brand-new styled UI that brings the expanded desktop canvas to Photoshop's toolbars, making large files and multiple tool palettes easy to navigate, while maintaining a clean and clutter-free workspace.
- New feature enhancements powered by Adobe Sensei: for the first time, Adobe is using AI to enhance the user experience in Photoshop by intelligently identifying objects in a range of image types, making objects and selections faster and improving accuracy. New features include the following:

"We're taking all of the high-performance features and speed that our customers demand, and combining it with enhanced collaboration across surfaces, new ways to creatively and digitally connect to our customers, and the Icons package," said Nahuel Castro, senior vice president of Creative Cloud for the Adobe Creative Cloud Platform. "We are taking the foundation of our cloud-first workflow to enable customers to work in the tools that make the most sense to them across devices.

https://jemi.so/1arvimonske/posts/TprKQPAY8V05qdmhnQWAhttps://jemi.so/9diarealki/posts/tEDGsvoUkl4iIhD9QnYdhttps://jemi.so/entranpromze/posts/GNFS2VfXJYeRTW8tIz07https://jemi.so/9diarealki/posts/BuycwDOvrOkB64QVGmwZhttps://jemi.so/entranpromze/posts/nrThkzo9qM5GxoCV6Rjt

Photoshop also includes some new features to help improve the workflow for designers. Users can save presets with improved keyboard shortcuts for Crop, Flatten, and Reduce. They can also create and view layers panel panel menus, allowing for more single-click adjustments to create layered graphics. Some existing feature enhancements made in the most recent version of Adobe Photoshop for Windows 10 include: support for printing in high-quality settings, more accurate and realistic depth and color effects, and the ability to adjust the amount of noise to trade off image clarity. There's also the "Perspective Warp" and "Project" areas in the Align panel, as well as a set of over 20 new size alterations that are now available. A version of Adobe Photoshop for macOS is directed at more experienced users, who may need to accomplish more complex tasks. For example, creating featured images and videos in the Express Settings panel has also been enhanced for powerful

editing options for better video and image output. Adobe Photoshop's new features are designed to help you focus your creative energy on making images that are as unique as you are: "We're committed to sharing our customers' creativity with everyone, and it's important that great Photoshop continues to be a platform in which new features such as the ones we've announced today are available as quickly as possible," said John Nack, senior vice president, Adobe Photoshop. 1. Retouching tip - Use the Clone Stamp tool to delete retouching or parts of the picture you wish to remove.

- 2. Lens correction Use the Lens correction tool to remove the imperfections in your lenses.
- 3. Clone it! The selection can be duplicated from one area to another.
- 4. Refine your selections Define and refine selections manually.

With an all-inclusive software, you can do anything. But Photoshop does more than simply making your life easier. Its breakthrough, design-literate, and interactive features have the potential to fundamentally change the way we think about our creative work. Adobe will offer "Share for Review," a feature that will enable users to take action on design projects and collaborate with partners without leaving Photoshop CS5. Share for Review lets users upload and approve images for work and track changes with their collaborators, who see exactly what a user is doing in Build. Collaborators, who need to give approvals, approve or change files, or see when something happens in the project, can continue working in Photoshop as they review work via a web connection. Users can approve or reject changes to the same files and see the original work in Photoshop without leaving Photoshop. Users have the ability to send images that have already been approved for posting to third party collaboration tools, including Dropbox, Google Drive and Box, with a click of the Publish button. With this capability, they can go to a collaboration tool and simply click a button to publish a folder of images. This automatically sends the photos to their collaborators, without having to log on to their account. This makes it extremely easy to share for review, and can be done in real time. If approved, collaborators can view the original files, make changes and approve them. The changes can be saved as a new file, or simply Approve and send them back. For clients that access photos through their networks, they can download all versions of the image as a PDF or jpg, and receive the entire history of the file. If changes are approved, then the user's approved changes are sent to the main edit, where it is automatically applied. The user can move to another file, and continue working. The original version of the file is available on the user's machine, and the changes in Build are saved for review. This approach eliminates the need for users to download files to review. Approving or rejecting changes in Share for Review hides the changes from the user who is editing. If a file is not approved or a rejection has not been sent, it is displayed in Build so that the user can see that something was done on the project.